## **Oprettelse af FMK adgang for medicinstuderende**

I forbindelse med klinikophold, er det muligt at tildele de studerende adgang til FMK. De studerende oprettes i forbindelse med klinikopholdet i Midt EPJ som "Medicinstuderende". Det giver adgang til, at de kan lægge medicin ind under ordinationer, men ordinationen skal godkendes af læge. De kan også seponere medicin. Adgangen svarer til den, man har som sygeplejerske, og de kan naturligvis ikke skrive recepter.

For at tildele adgang til **FMK** - Gå ind under "Funktioner i EPJ, og klik på "Opsæt FMK medhjælpere"

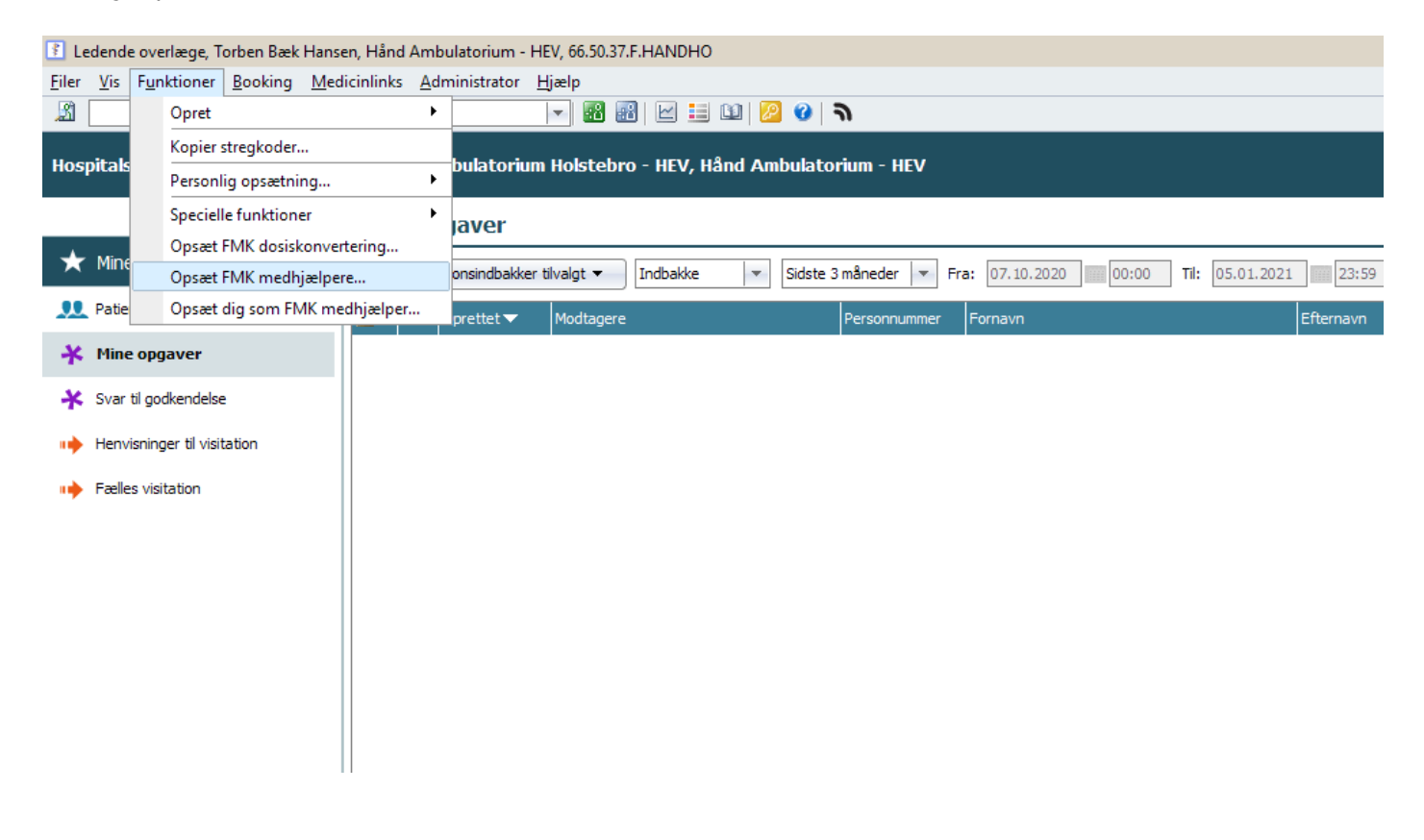

Indtast den studerendes navn i pop-up vinduet og fremsøg den studerende.

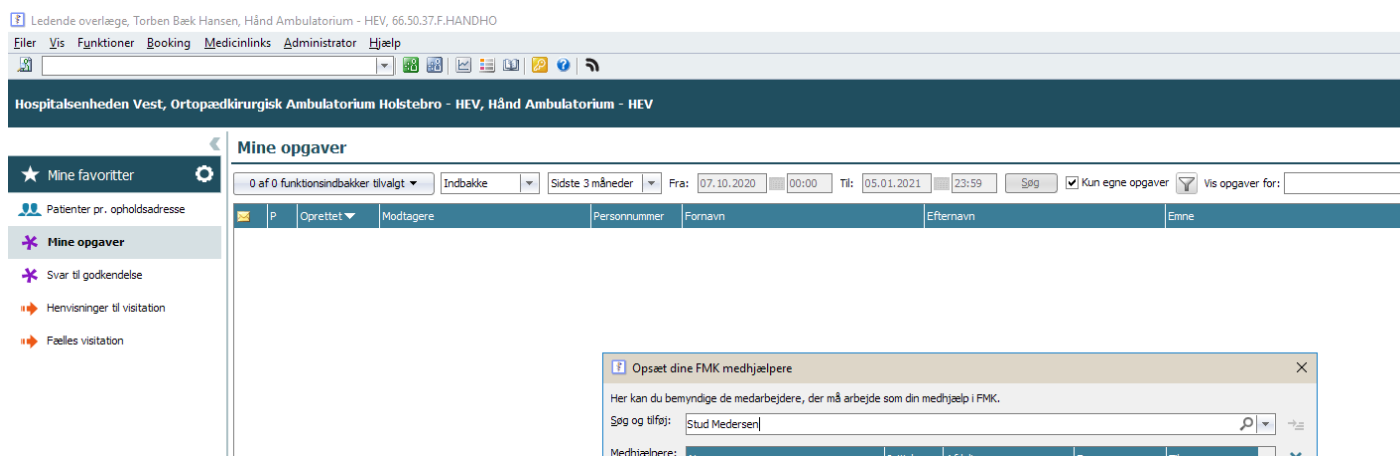

Tryk "Tilføj" og den studerende bliver så oprettet som "Lægens medhjælp" med FMK-adgang som medicinstuderende på linje med de muligheder, der tildeles en sygeplejerske. Der **sættes** så en **slutdato på for adgangen** svarende til, hvornår klinikopholdet stopper, og den studerende forlader afdelingen.

Når de studerende har adgang til FMK, kan de ud over at se præparaterne i FMK også ajourføre. De kan ikke skrive recepter i FMK.

11.02.2021 Torben Bæk Hansen